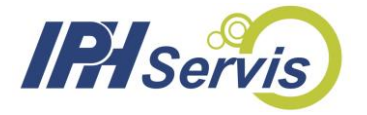

## OPERAČNÍ PROGRAM PODNIKÁNÍ A INOVACE PRO KONKURENCESCHOPNOST

## Specifický cíl 1.1 Program APLIKACE - VÝZVA VIII.

Název projektu:

# **Výzkum a vývoj inteligentního parního ventilu**

**Evidenční číslo projektu: CZ.01.1.02/0.0/0.0/20\_321/0024367**

**Návod k obsluze a popis SW daemon.c**

**Příjemce dotace:** 

**IPH Servis Morava, s.r.o.** č.p. 455, 739 01 Baška IČ: 286 57 071

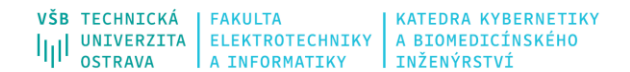

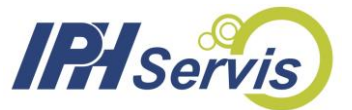

Návod k obsluze a popis SW daemon.c vyvinutého pro pro projekt "Výzkum a vývoj inteligentního parního ventilu" Evidenční číslo projektu poskytovatele: CZ.01.1.02/0.0/0.0/20\_321/0024367

## **Úvod**

SW daemon je software pro OS Linux a funguje v řádkovém režimu bez grafického uživatelského rozhraní. Proto se v dalším textu nenacházejí screenshoty aplikace.

SW daemon je software pro dálkové vyčítání surových dat (navzorkované hodnoty) z HW pro monitorování signálů z parního ventilu. Po získání/přenosu dat SW provede zpracování získaných dat prostředky statistické analýzy. Výsledkem činnosti SW je soubor parametrů signálů a jejich podvzorkování pro další zpracování prostředky umělé inteligence.

#### **Instalace**

V souboru daemon.c se na řádcích 18 a 20 upraví cesta k indexovému souboru, v němž jsou zaznamenávány názvy souborů se změřenými daty resp. kořenový adresář pro soubory se změřenými daty.

Program se pak zkompiluje kompilátorem jazyka C a přilinkováním matematické knihovny linuxovým příkazem:

cc daemon.c main.c -lm

Instalace byla otestována na několika systémech Linux včetně Raspberry Pi 3.

## **Spuštění**

Program (linuxový démon) se spustí na pozadí příkazem:

./a.out &

## **Funkcionalita**

Linuxový démon opakovaně načítá daný indexový soubor, a pokud v něm přibyl řádek s novým názvem souboru s naměřenými daty, tento se zpracuje prostředky statistické analýzy a výsledný soubor parametrů signálů a jejich podvzorkování se pro další zpracování prostředky umělé inteligence uloží do souboru parameters.csv, přičemž se do indexového souboru parameterized.log přidá řádek s názvem zpracovaného souboru.

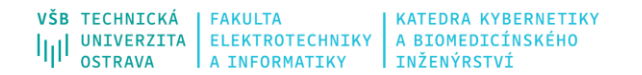

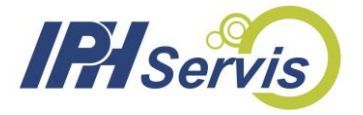

SW vyhodnocuje a parametrizuje dále uvedené signály.

## **Výkon motoru Q(t),** viz funkce analyzePowerSignal v main.c

Ze signálu odečítáme následující parametry:

- špička výkonu při rozjezdu Q0max,
- průměrný výkon při pojezdu vpřed Q0,
- maximální odchylka od průměrného výkonu při pojezdu vpřed Q0dev,
- doba pojezdu vpřed t0,
- doba reverzace tR,
- špička výkonu při reverzaci Q1max,
- průměrný výkon při pojezdu zpět Q1,
- maximální odchylka od průměrného výkonu při pojezdu zpět Q1dev,
- doba pojezdu zpět t1.

Pro níže zobrazený signál jsou parametry následující: Q0max=1913, Q0=1116, Q0dev=47, t0=119.7, tR=3.4, Q1max=2280, Q1=1121, Q1dev=16, t1=120.3.

Uvedené parametry byly vypočteny ze 119 běhů ofukovače v Biocel Paskov v srpnu 2022. Na níže uvedených obrázcích jsou histogramy těchto parametrů. Na základě tohoto statistického učení budeme automaticky detekovat, pokud některé z parametrů budou mimo naučenou toleranci nebo pokud budou mít během několika po sobě jdoucích běhů ofukovače zhoršující se trend.

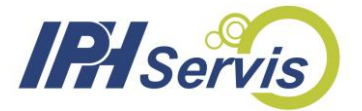

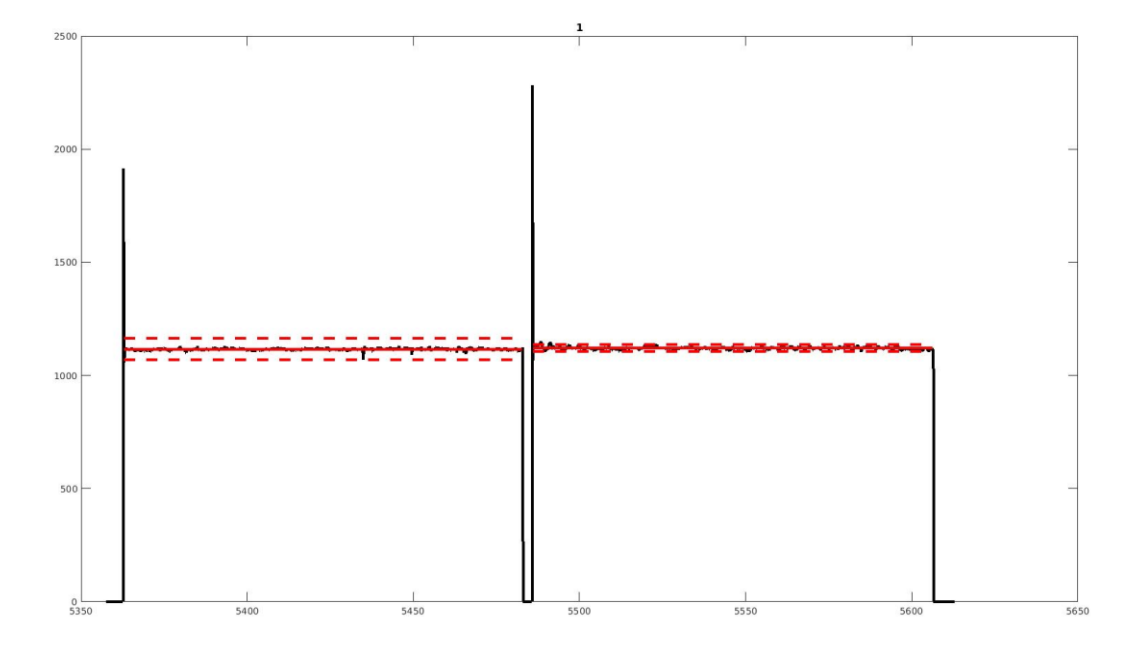

**Rychlost V(t),** viz funkce analyzeSpeedSignal v main.c

Ze signálu odečítáme následující parametry:

- průměrná rychlost při pojezdu vpřed V0,
- maximální odchylka od průměrné rychlosti při pojezdu vpřed V0dev,
- doba pojezdu vpřed t0,
- doba reverzace tR,
- růměrná rychlost při pojezdu zpět V1,
- maximální odchylka od průměrné rychlosti při pojezdu zpět V1dev,
- doba pojezdu zpět t1.

Pro níže zobrazený signál jsou parametry následující: V0=20.9, V0dev=17.3, t0=109.5, tR=7.9, V1=20.6, V1dev=9.5, t1=108.9.

## **Teplota páry na vstupu Tin(t) a na výstupu Tout(t),** viz funkce analyzeTemperatureSignals

Ze signálů odečítáme následující parametry:

- doba od spuštění motoru k začátku růstu (otevření parního ventilu) teploty dt,
- průměrná teplota na vstupu před otevřením parního ventilu T0in,

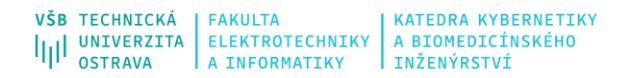

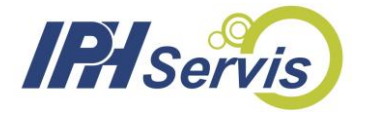

- průměrná teplota na vstupu po otevření parního ventilu T1in,
- průměrná teplota na výstupu před otevřením parního ventilu T0out,
- limitní teplota na výstupu po otevření parního ventilu Tinfout, viz exponenciální model,
- faktor před exponenciálou K, viz exponenciální model,
- faktor v exponentu lambda, viz exponenciální model.

Exponenciální model růstu teploty na výstupu je popsán takto: Tout(t) = Tinfout-K\*exp(-lambda\*t).

Pro níže zobrazené signály (modře Tin(t), červeně Tout(t)) jsou parametry následující: dt=28.5, T0in=170.3, T1in=177.2, T0out=64.5, Tinfout=200.3, K=138.4, lambda=0.008.

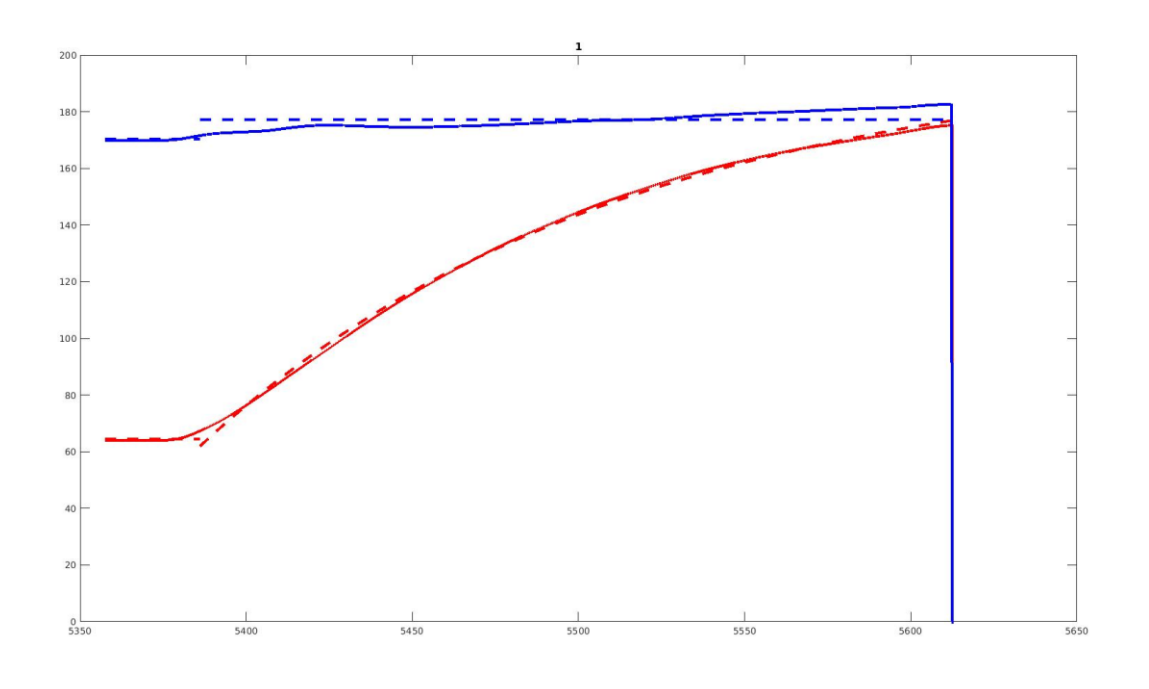

**Tlak na vstupu Pin(t) a na výstupu Pout(t),** viz funkce analyzePressureSignals v main.c

Ze signálů odečítáme následující parametry:

- doba mezi rozjezdem motoru a otevření ventilu dt0,
- doba mezi uzavřením ventilu a zastavením motoru dt1,
- průměrný tlak na vstupu před otevřením ventilu P0in,
- průměrný tlak na vstupu po otevření ventilu P1in,
- průměrný tlak na vstupu po uzavření ventilu P2in,
- průměrný tlak na výstupu před otevřením ventilu P0out,
- průměrný tlak na výstupu po otevření ventilu P1out,

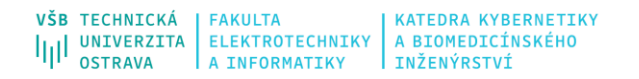

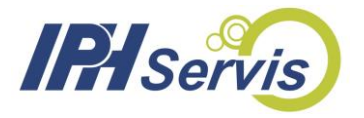

- parametry exponenciály K, lambda, viz exponenciální model,

- průměrný tlak na výstupu po uzavření ventilu P2out.

Exponenciální model růstu tlaku na výstupu je popsán takto: Pout(t) = P1outt-K\*exp(-lambda\*t).

Pro níže zobrazené signály (modře Pin(t), červeně Pout(t)) jsou parametry následující: dt0=15.5, dt1=15.7, P0in=9.9, P1in=9.6, P2in=10.1, P0out=0.04, P1out=5.2, K=2.5, lambda=-0.23.

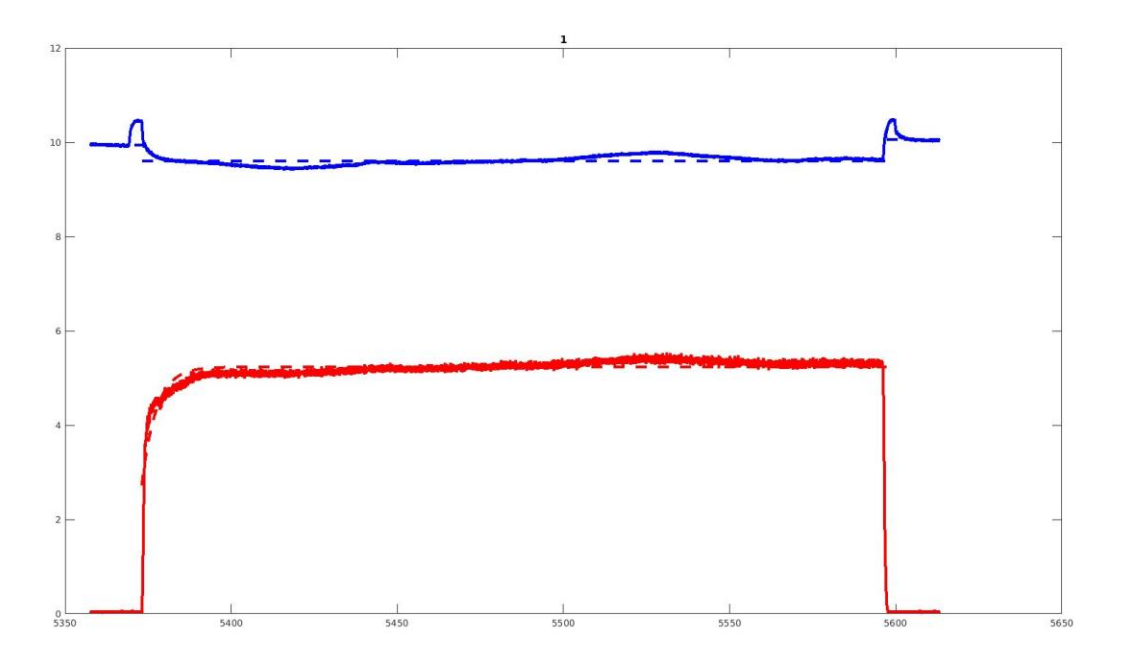